## <span id="page-0-0"></span>nuXmv: Model Checking<sup>∗</sup>

### Patrick Trentin patrick.trentin@unitn.it <http://disi.unitn.it/trentin>

### Formal Methods Lab Class, May 04, 2018

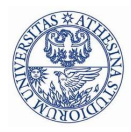

UNIVERSITÀ DEGLI STUDI DI **TRENTO** 

(compiled on 17/05/2018 at 12:59)

<sup>∗</sup>These slides are derived from those by Stefano Tonetta, Alberto Griggio, Silvia Tomasi, Thi Thieu Hoa Le, Alessandra Giordani, Patrick Trentin for FM lab 2005/18

Patrick Trentin (DISI) **NuXMV:** Model Checking May 04, 2018 1/39

## <span id="page-1-0"></span>**Contents**

### <sup>1</sup> [Modelling a Program in](#page-1-0) nuXmv

### **[Model Properties](#page-6-0)**

- **I**nvariants
- $\bullet$  [LTL](#page-13-0).
- $\bullet$  [CTL](#page-20-0)

### **[Fairness Constraints](#page-28-0)**

- [4-bit adder](#page-32-0)
- [Simple Mutex](#page-42-0)
- **[Yet Another Mutex](#page-52-0)**

## Example: model programs in  $NUXMV$  [1/4]

Q: given the following piece of code, computing the GCD, how do we model and verify it with **nuXmv**?

```
void main() {
   ... // initialization of a and b
   while (a|=b) {
        if (a>b)a=a-b;
        else
            b=b-a:
   }
   \ldots // GCD=a=b
}
```
## Example: model programs in  $NUXMV$  [2/4]

**Step 1:** label the entry point and the exit point of every block

```
void main() {
      ... // initialization of a and b
11: while (a!=b) {
12: if (a>b)l3: a=a-b;
         else
l4: b=b-a;
      }
l5: ... // GCD=a=b
   }
```
## Example: model programs in  $NUXMV$  [3/4]

**Step 2:** encode the transition system with the assign style

```
MODUJ.F. main()VAR a: 0..100; b: 0..100;
 pc: {l1,l2,l3,l4,l5};
ASSIGN
  init(pc):=11;next(pc):=case
     pc=l1 & a!=b : l2;
     pc=l1 & a=b : l5;
     pc=l2 & a>b : l3;
     pc=12 & a <= b : 14;
     pc=l3 | pc=l4 : l1;
     pc=l5 : l5;
   esac;
```

```
next(a):=case
    pc=l3 & a > b: a - b;
    TRUE: a;
  esac;
next(b):=case
    pc=14 & b >= a: b-a;TRUE: b;
  esac;
```
## Example: model programs in  $NUXMV$  [4/4]

### Step 2: (alternative): use the constraint style

MODULE main VAR a : 0..100; b : 0..100; pc : {l1, l2, l3, l4, l5}; INIT pc = l1 TRANS pc = l1 -> (((a != b & next(pc) = l2) | (a = b & next(pc) = l5)) & next(a) = a & next(b) = b) TRANS pc = l2 -> (((a > b & next(pc) = l3) | (a < b & next(pc) = l4)) & next(a) = a & next(b) = b) TRANS pc = l3 -> (next(pc) = l1 & next(a) = (a - b) & next(b) = b) TRANS pc = l4 -> (next(pc) = l1 & next(b) = (b - a) & next(a) = a) TRANS pc = l5 -> (next(pc) = l5 & next(a) = a & next(b) = b)

 $299$ 

## <span id="page-6-0"></span>**Contents**

### $Modelling$  a Program in  $NUXMV$

### **[Model Properties](#page-6-0)**

- **o** [Invariants](#page-10-0)
- $\bullet$  [LTL](#page-13-0).
- o [CTL](#page-20-0)

### **[Fairness Constraints](#page-28-0)**

- **[4-bit adder](#page-32-0)**
- [Simple Mutex](#page-42-0)
- **[Yet Another Mutex](#page-52-0)**

A property:

- can be added to any module within a program CTLSPEC AG (req  $\rightarrow$  AF sum = op1 + op2);
- $\bullet$  can be specified through  $NUXMV$  interactive shell

```
nuXmv > check_ctlspec -p "AG (req -> AF sum = op1 + op2)"
```
### Notes:

- show property lists all properties collected in an *internal database*: nuXmv > show\_property \*\*\*\* PROPERTY LIST [ Type, Status, Counter-example Number, Name ] \*\*\*\* -------------------------- PROPERTY LIST ------------------------- 000 :AG !(proc1.state = critical & proc2.state = critical) [CTL True N/A N/A] 001 : AG (proc1.state = entering  $\rightarrow$  AF proc1.state = critical) [CTL True N/A N/A]
- **e** each property can be verified one at a time using its **database index**: nuXmv > check\_ctlspec -n 0

Property verification:

- each property is separately verified
- $\bullet$  the result is either "TRUE" or "FALSE  $+$  counterexample"
	- Warning: the generation of a counterexample is not possible for all CTL properties: e.g., temporal operators corresponding to existential path quantifiers cannot be proved false by showing a single execution path

Property verification:

- each property is separately verified
- $\bullet$  the result is either "TRUE" or "FALSE  $+$  counterexample"
	- Warning: the generation of a counterexample is not possible for all CTL properties: e.g., temporal operators corresponding to existential path quantifiers cannot be proved false by showing a single execution path

Different kinds of properties are supported:

- **Invariants:** properties on every reachable state
- **.** LTL: properties on the computation paths
- **CTL:** properties on the computation tree

## <span id="page-10-0"></span>**Contents**

### <sup>1</sup> [Modelling a Program in](#page-1-0) nuXmv

### **[Model Properties](#page-6-0)**

### **o** [Invariants](#page-10-0)

- $\bullet$  [LTL](#page-13-0).
- $\bullet$  [CTL](#page-20-0)

### [Fairness Constraints](#page-28-0)

## **[Examples](#page-32-0)**

- **[4-bit adder](#page-32-0)**
- [Simple Mutex](#page-42-0)
- **[Yet Another Mutex](#page-52-0)**

### **[Exercises](#page-60-0)**

## **Invariants**

- Invariant properties are specified via the keyword INVARSPEC: INVARSPEC <simple\_expression>
- **Invariants are checked via the check invar command**

### Remark:

during the checking of invariants, all the fairness conditions associated with the model are ignored

## Example: modulo 4 counter with reset

MODULE main

VAR b0 : boolean; b1 : boolean; reset : boolean; ASSIGN  $init(b0) := FALSE;$  $next(b0) := case reset : FALSE;$ !reset : !b0; esac;  $init(b1) := FALSE;$  $next(b1) := case reset : FALSE;$ TRUE : ((!b0 & b1) |  $(b0 & 1b1)$ : esac; DEFINE out  $:=$  toint(b0) + 2\*toint(b1); INVARSPEC out < 2

recall:

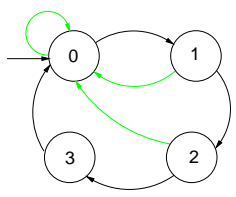

### • The invariant is false

```
nuXmv > read_model -i counter4reset.smv;
nuXmv > go; check_invar
-- invariant out < 2 is false
...
  -> State: 1.1 \leftarrowb0 = FALSEb1 = FALSE
    reset = FAI.SEout = 0-> State: 1.2 \leftarrowb0 = TRIIF\text{out} = 1-> State: 1.3 \leftarrowb0 = FALSEh1 = TRIIFout = 2
```
## <span id="page-13-0"></span>**Contents**

### <sup>1</sup> [Modelling a Program in](#page-1-0) nuXmv

### **[Model Properties](#page-6-0)**

- **I**nvariants
- $\bullet$  [LTL](#page-13-0).
- $\bullet$  [CTL](#page-20-0)

### [Fairness Constraints](#page-28-0)

## **[Examples](#page-32-0)**

- **[4-bit adder](#page-32-0)**
- [Simple Mutex](#page-42-0)
- **[Yet Another Mutex](#page-52-0)**

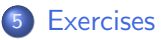

LTL properties are specified via the keyword LTLSPEC: LTLSPEC <ltl\_expression>

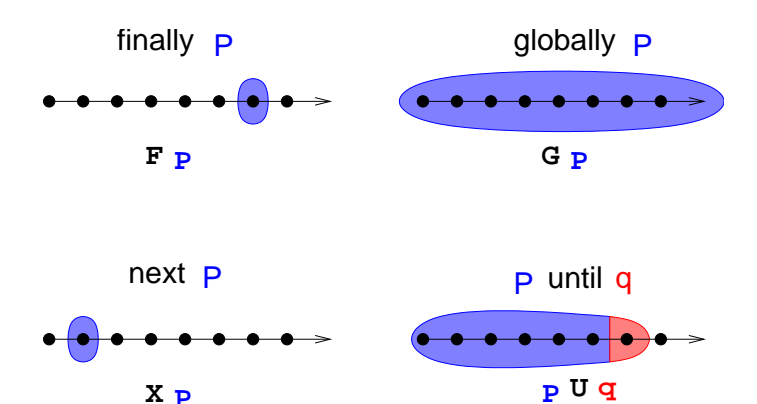

• LTL properties are checked via the check\_1t1spec command

### Specifications Examples:

 $\bullet$  A state in which out = 3 is eventually reached

### Specifications Examples:

 $\bullet$  A state in which out = 3 is eventually reached

LTLSPEC  $F$  out = 3

 $\bullet$  Condition out = 0 holds until reset becomes false

### Specifications Examples:

 $\bullet$  A state in which out = 3 is eventually reached

LTLSPEC  $F$  out = 3

 $\bullet$  Condition out = 0 holds until reset becomes false

LTLSPEC (out =  $0$ ) U (!reset)

 $\bullet$  Every time a state with out = 2 is reached, a state with out = 3 is reached afterward

### Specifications Examples:

 $\bullet$  A state in which out = 3 is eventually reached

LTLSPEC  $F$  out = 3

 $\bullet$  Condition out = 0 holds until reset becomes false

LTLSPEC (out =  $0$ ) U (!reset)

• Every time a state with out  $= 2$  is reached, a state with out  $= 3$  is reached afterward

LTLSPEC G (out =  $2 \rightarrow F$  out = 3)

All the previous specifications are false:

```
NuSMV > check_ltlspec
-- specification F out = 3 is false ...
-- loop starts here --
\rightarrow State 1.1 \leftarrowb0 = FALSEb1 = FALSE
    reset = TRIIFout = 0\rightarrow State 1.2 \leftarrow-- specification (out = 0 U (!reset)) is false ...
-- loop starts here --
\rightarrow State 2.1 \leftarrowb0 = FALSEb1 = FALSE
    reset = TRUEout = 0-> State 2.2 \leftarrow- specification G (out = 2 -> F out = 3) is false ...
```

```
Q: why?
```
## <span id="page-20-0"></span>**Contents**

### <sup>1</sup> [Modelling a Program in](#page-1-0) nuXmv

### **[Model Properties](#page-6-0)**

- **I**nvariants
- $\bullet$  [LTL](#page-13-0).
- $\bullet$  [CTL](#page-20-0)

### [Fairness Constraints](#page-28-0)

### **[Examples](#page-32-0)**

- **[4-bit adder](#page-32-0)**
- [Simple Mutex](#page-42-0)
- **[Yet Another Mutex](#page-52-0)**

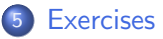

CTL properties are specified via the keyword CTLSPEC: CTLSPEC <ctl\_expression>

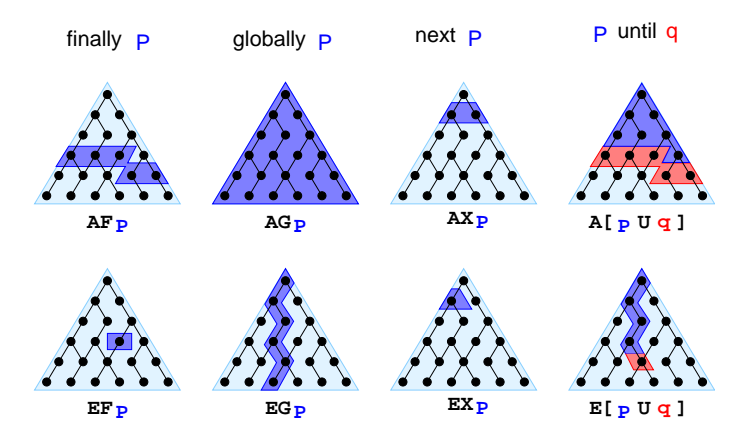

**CTL** properties are checked via the check\_ctlspec command

 $299$ 

 $\bullet$  It is possible to reach a state in which out = 3

 $299$ 

### Specifications Examples:

- $\bullet$  It is possible to reach a state in which out = 3 CTLSPEC EF out  $=$  3
- It is inevitable that out  $= 3$  is eventually reached

- $\bullet$  It is possible to reach a state in which out = 3  $CTLSPEC EF out = 3$
- It is inevitable that out  $= 3$  is eventually reached  $CTLSPEC AF out = 3$
- $\bullet$  It is always possible to reach a state in which out = 3

- $\bullet$  It is possible to reach a state in which out = 3  $CTLSPEC EF out = 3$
- It is inevitable that out  $= 3$  is eventually reached  $CTLSPEC AF out = 3$
- $\bullet$  It is always possible to reach a state in which out = 3 CTLSPEC AG EF out  $=$  3
- Every time a state with out  $= 2$  is reached, a state with out  $= 3$  is reached afterward

- $\bullet$  It is possible to reach a state in which out = 3  $CTLSPEC EF out = 3$
- It is inevitable that out  $= 3$  is eventually reached  $CTLSPEC AF out = 3$
- $\bullet$  It is always possible to reach a state in which out = 3 CTLSPEC AG EF out  $=$  3
- Every time a state with out  $= 2$  is reached, a state with out  $= 3$  is reached afterward

CTLSPEC AG (out =  $2 \rightarrow AF$  out = 3)

• The reset operation is correct

- $\bullet$  It is possible to reach a state in which out = 3  $CTLSPEC EF out = 3$
- It is inevitable that out  $= 3$  is eventually reached  $CTLSPEC AF out = 3$
- $\bullet$  It is always possible to reach a state in which out = 3 CTLSPEC AG EF out  $=$  3
- Every time a state with out  $= 2$  is reached, a state with out  $= 3$  is reached afterward

CTLSPEC AG (out =  $2 \rightarrow AF$  out = 3)

• The reset operation is correct

CTLSPEC AG (reset  $\rightarrow$  AX out = 0)

## <span id="page-28-0"></span>**Contents**

### $Modelling$  a Program in  $NUXMV$

### **[Model Properties](#page-6-0)**

- **I**nvariants
- $\bullet$  [LTL](#page-13-0).
- $\bullet$  [CTL](#page-20-0)

### [Fairness Constraints](#page-28-0)

- [4-bit adder](#page-32-0)
- [Simple Mutex](#page-42-0)
- **[Yet Another Mutex](#page-52-0)**

## The need for Fairness Constraints

The specification AF out  $= 1$  is not verified

 $\bullet$  On the path where reset is always 1, the system loops on a state where  $\mathbf{out} = \mathbf{0}$ :

> $reset = TRUE, TRUE, TRUE, TRUE, TRUE, ...$  $out = 0.0.0.0.0.0...$

Similar considerations for other properties:

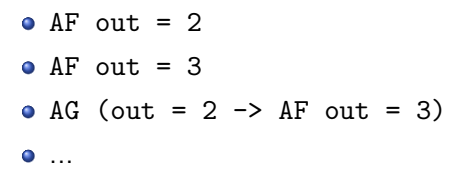

 $\implies$  it would be fair to consider only paths in which the **counter** is not **reset** with such a high frequency so as to hinder its desired functionality

つへへ

## Fairness Constraints

nuXmv supports both justice and compassion fairness constraints

- Fairness/Justice p: consider only the executions that satisfy **infinitely** often the condition p
- Strong Fairness/Compassion (p, q): consider only those executions that either satisfy p **finitely often** or satisfy q **infinitely** often (i.e. p true infinitely often  $\Rightarrow$  q true infinitely often)

Remarks:

- **verification**: properties must hold only on fair paths
- Currently, compassion constraints have some limitations (are supported only for BDD-based LTL model checking)

## Example: modulo 4 counter with reset

Add the following fairness constraint to the model:

 $IIISTICE out = 3$ 

(we consider only paths in which the counter reaches value 3 infinitely often)

All the properties are now verified:

```
nuXmv > reset
nuXmv > read_model -i counter4reset.smv
nuXmv > go
nuXmv > check_ctlspec
-- specification EF out = 3 is true
-- specification AF out = 1 is true
-- specification AG (EF out = 3) is true
-- specification AG (out = 2 -> AF out = 3) is true
-- specification AG (reset -> AX out = 0) is true
```
## <span id="page-32-0"></span>**Contents**

### <sup>1</sup> [Modelling a Program in](#page-1-0) nuXmv

### **[Model Properties](#page-6-0)**

- **I**nvariants
- $\bullet$  [LTL](#page-13-0).
- $\bullet$  [CTL](#page-20-0)

### [Fairness Constraints](#page-28-0)

### **[Examples](#page-32-0)**

### [4-bit adder](#page-32-0)

- [Simple Mutex](#page-42-0)
- **[Yet Another Mutex](#page-52-0)**

### **[Exercises](#page-60-0)**

We want to add a **request** operation to our adder, with the following semantics: every time a **request** is issued, the adder starts computing the sum of its operands. When finished, it stores the result in sum, setting done to true.

```
MODULE bit-adder(req, in1, in2, cin)
VAR
  sum: boolean; cout: boolean; ack: boolean;
ASSIGN
  init(ack) := FALSE:next(sum) := (in1 xor in2) xor cin;next(cout) := (in1 & in2) | ((in1 + in2) & in2);next(ack) := casereq: TRUE;
     !req: FALSE;
    esac;
```

```
MODULE adder(req, in1, in2)
VAR
  bit[0]: bit-adder(req, in1[0], in2[0], FALSE);
  bit[1]: bit-adder(
    bit[0].ack, in1[1], in2[1],
    bit[0].cout);
  bit[2]: bit-adder(...):
  bit[3]: bit-adder(...);DEFINE
  sum[0] := bit[0] .sum:
  sum[1] := bit[1].sum;sum[2] := bit[2].sum;sum[3] := bit[3] .sum;overflow := bit[3].cout;
  ack := bit[3] .ack;
```

```
MODULE main
VAR
  req: boolean;
  a: adder(req, in1, in2);
ASSIGN
  init(req) := FALSE;next(req) :=case
      !req : {FALSE, TRUE};
      req :
        case
          a.ack : FALSE;
          TRUE: req;
        esac;
    esac;
DEFINE
  done := a.ack;
```
Every time a request is issued, the adder will compute the sum of its operands

 $299$ 

Every time a request is issued, the adder will compute the sum of its operands

CTLSPEC AG (req  $\rightarrow$  AF sum = op1 + op2);

Every time a request is issued, the adder will compute the sum of its operands

CTLSPEC AG (req  $\rightarrow$  AF sum = op1 + op2);

CTLSPEC AG (req  $\rightarrow$  AF (done & sum = op1 + op2));

Every time a request is issued, the adder will compute the sum of its operands

```
CTLSPEC AG (req \rightarrow AF sum = op1 + op2);
```
CTLSPEC AG (req  $\rightarrow$  AF (done & sum = op1 + op2));

Every time a request is issued, the request holds untill the adder will compute the sum of its operands and set done to true

Every time a request is issued, the adder will compute the sum of its operands

CTLSPEC AG (req  $\rightarrow$  AF sum = op1 + op2); CTLSPEC AG (req  $\rightarrow$  AF (done & sum = op1 + op2));

Every time a request is issued, the request holds untill the adder will compute the sum of its operands and set done to true CTLSPEC AG (req  $\rightarrow$  A[req U (done & (sum = op1 + op2))]);

```
nuXmv > read_model -i examples/4-adder-request.smv
nuXmv > go
nuXmv > check_ctlspec
-- specification AG (req -> AF sum = op1 + op2) is false
-- as demonstrated by the following execution sequence
...
```
Issue: the adder circuit is unstable after first addition, req flips value due to a.ack still being true.

```
nuXmv > read_model -i examples/4-adder-request.smv
nuXmv > go
nuXmv > check_ctlspec
-- specification AG (req -> AF sum = op1 + op2) is false
-- as demonstrated by the following execution sequence
...
```
Issue: the adder circuit is unstable after first addition, req flips value due to a.ack still being true.

```
Fix:
ASSIGN
 next(req) :=req:
    case
                                                 case
      !req:
                                                   a.ack : FALSE;
        case
                                                   TRUE: req;
          !a.ack: {FALSE, TRUE};
                                                 esac;
          TRUE: req;
                                             esac;
        esac;
                                                                      QQPatrick Trentin (DISI) NUXMV: Model, Checking May 04, 2018 28 / 39
```
## <span id="page-42-0"></span>**Contents**

### <sup>1</sup> [Modelling a Program in](#page-1-0) nuXmv

### **[Model Properties](#page-6-0)**

- **I**nvariants
- $\bullet$  [LTL](#page-13-0).
- $\bullet$  [CTL](#page-20-0)

### [Fairness Constraints](#page-28-0)

### **[Examples](#page-32-0)**

- **[4-bit adder](#page-32-0)**
- **•** [Simple Mutex](#page-42-0)
- **[Yet Another Mutex](#page-52-0)**

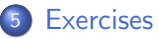

```
MODULE user(semaphore)
VAR
  state : { idle, entering,
                  critical, exiting };
ASSIGN
  init(state) := idle;
  next(state) :=
    case
      state = idle : { idle, entering };
      state = entering & !semaphore : critical;
      state = critical : { critical, exiting };
      state = exiting : idle;
      TRUE : state;
    esac;
  next(semaphore) :=
    case
      state = entering : TRUE;
      state = exiting : FALSE;
      TRUE : semaphore;
   esac;
FAIRNESS
  running
                                           MODULE main
                                           VAR
                                             semaphore : boolean;
                                             proc1 : process user(semaphore);
                                             proc2 : process user(semaphore);
                                           ASSIGN
                                             init(semaphore) := FALSE;
                                                    idle\longmapstoent.
                                                    exit \longleftarrow crit.
                                           sem = \perp [!sem] sem = \top
```
two processes are never in the critical section at the same time

 $299$ 

two processes are never in the critical section at the same time CTLSPEC AG !(proc1.state = critical & proc2.state = critical); -- safety

- two processes are never in the critical section at the same time CTLSPEC AG !(proc1.state = critical & proc2.state = critical);  $-$  safety
- whenever a process is entering the critical section then sooner or later it will be in the critical section

- two processes are never in the critical section at the same time CTLSPEC AG !(proc1.state = critical & proc2.state = critical);  $-$  safety
- whenever a process is entering the critical section then sooner or later it will be in the critical section

CTLSPEC AG (proc1.state = entering  $\rightarrow$  AF proc1.state = critical);  $\sim$  liveness

- two processes are never in the critical section at the same time CTLSPEC AG !(proc1.state = critical & proc2.state = critical);  $-$  safety
- whenever a process is entering the critical section then sooner or later it will be in the critical section

```
CTLSPEC AG (proc1.state = entering \rightarrow AF proc1.state = critical); \sim liveness
```

```
nuXmv > read_model -i examples/mutex_user.smv
nuXmv > go
nuXmv > check_ctlspec -n 0
-- specification AG !(proc1.state = critical & proc2.state = critical) is true
```
- two processes are never in the critical section at the same time CTLSPEC AG !(proc1.state = critical & proc2.state = critical);  $-$  safety
- whenever a process is entering the critical section then sooner or later it will be in the critical section

```
CTLSPEC AG (proc1.state = entering \rightarrow AF proc1.state = critical); \sim liveness
```

```
nuXmv > read_model -i examples/mutex_user.smv
nuXmv > go
nuXmv > check_ctlspec -n 0
-- specification AG !(proc1.state = critical & proc2.state = critical) is true
nuXmv > check_ctlspec -n 1
-- specification AG (proc1.state = entering -> AF proc1.state = critical) is false
...
```
- two processes are never in the critical section at the same time CTLSPEC AG !(proc1.state = critical & proc2.state = critical);  $-$  safety
- whenever a process is entering the critical section then sooner or later it will be in the critical section

```
CTLSPEC AG (proc1.state = entering \rightarrow AF proc1.state = critical); \sim liveness
```

```
nuXmv > read_model -i examples/mutex_user.smv
nuXmv > go
nuXmv > check_ctlspec -n 0
-- specification AG !(proc1.state = critical & proc2.state = critical) is true
nuXmv > check_ctlspec -n 1
-- specification AG (proc1.state = entering -> AF proc1.state = critical) is false
...
```
Issue: proc1 selected for execution only when proc2 is in critical section!

- two processes are never in the critical section at the same time CTLSPEC AG !(proc1.state = critical & proc2.state = critical);  $-$  safety
- whenever a process is entering the critical section then sooner or later it will be in the critical section

```
CTLSPEC AG (proc1.state = entering \rightarrow AF proc1.state = critical); \sim liveness
```

```
nuXmv > read_model -i examples/mutex_user.smv
nuXmv > go
nuXmv > check_ctlspec -n 0
-- specification AG !(proc1.state = critical & proc2.state = critical) is true
nuXmv > check_ctlspec -n 1
-- specification AG (proc1.state = entering -> AF proc1.state = critical) is false
...
```
Issue: proc1 selected for execution only when proc2 is in critical section!

```
Fix:
  FAIRNESS
    state = idle
```
## <span id="page-52-0"></span>**Contents**

### <sup>1</sup> [Modelling a Program in](#page-1-0) nuXmv

### **[Model Properties](#page-6-0)**

- **I**nvariants
- $\bullet$  [LTL](#page-13-0).
- $\bullet$  [CTL](#page-20-0)

### [Fairness Constraints](#page-28-0)

### **[Examples](#page-32-0)**

- **[4-bit adder](#page-32-0)**
- [Simple Mutex](#page-42-0)
- **[Yet Another Mutex](#page-52-0)**

### **[Exercises](#page-60-0)**

## Example: yet another mutex [1/3]

```
MODULE mutex(turn, other non idle, id)
                                               MODULE main
VAR
                                               VAR
   state: {idle, waiting, critical};
                                                  turn: boolean;
ASSIGN
                                                  p0: process mutex(turn,
   init(state) := idle;
                                                                  p1.non_idle, FALSE);
   next(state) :=
                                                  p1: process mutex(turn,
                                                                  p0.non_idle, TRUE);
      case
          state=idle: {idle, waiting};
          state=waiting & (!other non idle|turn=id): critical;
          state=waiting: waiting;
          state=critical: {critical, idle};
      esac;
   next(turn) :=case
         next(state) = idle : !id;next(state) = critical : id;
                                                                 idle
         TRUE : turn;
      esac;
DEFINE
   non_idle := state in
                                                wait. \left| \begin{matrix} \text{!} \\ \text{!} \\ \text{!} \end{matrix} \right| (rit.
                {waiting, critical};
FAIRNESS
   running
                                                                                        QQ
```
### **o** properties:

```
CTLSPEC AG !(p0.state=critical & p1.state=critical) --safety
CTLSPEC AG (p0.state=waiting -> AF (p0.state=critical)) --liveness
CTLSPEC AG :(p0.state=waiting \& p1.state=waiting) -- no starvation
```
**•** verification:

```
nuXmv > read_model -i mutex-another.smv
nuXmv > go
nuXmv > check_ctlspec
-- specification AG !(p0.state = critical
                      & p1.state = critical) is true
-- specification AG (p0.state = waiting ->
                      AF p0.state = critical) is false
-- specification AG !(p0.state = waiting &
                      p1.state = waiting) is false
```
### **o** properties:

```
CTLSPEC AG !(p0.state=critical & p1.state=critical) --safety
CTLSPEC AG (p0.state=waiting -> AF (p0.state=critical)) --liveness
CTLSPEC AG :(p0.state=waiting \& p1.state=waiting) -- no starvation
```
**•** verification:

```
nuXmv > read_model -i mutex-another.smv
nuXmv > go
nuXmv > check_ctlspec
-- specification AG !(p0.state = critical
                      & p1.state = critical) is true
-- specification AG (p0.state = waiting ->
                      AF p0.state = critical) is false
-- specification AG !(p0.state = waiting &
                      p1.state = waiting) is false
```
Issue: process can stay in critical section forever.

### **o** properties:

```
CTLSPEC AG !(p0.state=critical & p1.state=critical) --safety
CTLSPEC AG (p0.state=waiting -> AF (p0.state=critical)) --liveness
CTLSPEC AG :(p0.state=waiting \& p1.state=waiting) -- no starvation
```
**•** verification:

```
nuXmv > read_model -i mutex-another.smv
nuXmv > go
nuXmv > check_ctlspec
-- specification AG !(p0.state = critical
                      & p1.state = critical) is true
-- specification AG (p0.state = waiting ->
                      AF p0.state = critical) is false
-- specification AG !(p0.state = waiting &
                      p1.state = waiting) is false
```
Issue: process can stay in critical section forever.

Fix: **FAIRNESS** state=idle

## Example: yet another mutex [3/3]

The third property is still not verified:

```
nuXmv > check_ctlspec -n 2
-- specification AG !(p0.state = waiting & p1.state = waiting) is false
...
```
## Example: yet another mutex [3/3]

The third property is still not verified:

```
nuXmv > check_ctlspec -n 2
-- specification AG !(p0.state = waiting & p1.state = waiting) is false
...
```
Issue: both processes can temporarily wait at the same time (e.g. p0 waits first, p1 wait for second, and it's p0 turn)

## Example: yet another mutex [3/3]

The third property is still not verified:

```
nuXmv > check_ctlspec -n 2
-- specification AG !(p0.state = waiting & p1.state = waiting) is false
...
```
Issue: both processes can temporarily wait at the same time (e.g. p0 waits first, p1 wait for second, and it's p0 turn)

```
• Fix: change the line
  state=waiting & (!other_non_idle|turn=id): critical;
  into
  state=waiting & (!other_non_idle): critical;
  and get
  nuXmv > check_ctlspec -n 2
  -- specification AG ! (p0.state = waiting & p1.state = waiting) is true
```
## <span id="page-60-0"></span>**Contents**

### $Modelling$  a Program in  $NUXMV$

### **[Model Properties](#page-6-0)**

- **I**nvariants
- $\bullet$  [LTL](#page-13-0).
- $\bullet$  [CTL](#page-20-0)

### **[Fairness Constraints](#page-28-0)**

- [4-bit adder](#page-32-0)
- [Simple Mutex](#page-42-0)
- **[Yet Another Mutex](#page-52-0)**

### **[Exercises](#page-60-0)**

# Exercises [1/2]

Simple Transition System: explain why all three properties are verified on the following transition system:

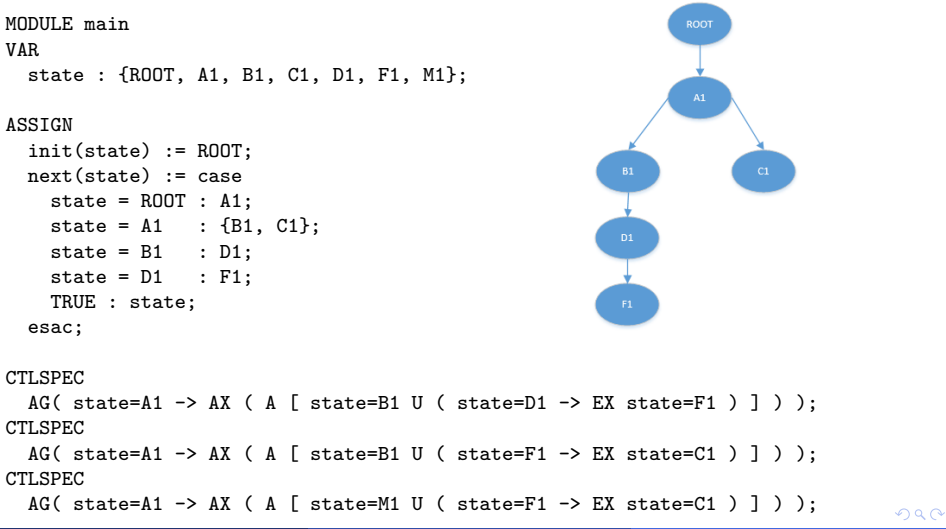

# Exercises [2/2]

Bubblesort: implement a transition system which sorts the following input array  $\{4, 1, 3, 2, 5\}$  with increasing order. Verify the following properties:

- There exists no path in which the algorithm ends
- There exists no path in which the algorithm ends with a sorted array

Tip: you might use the following bubblesort pseudocode as reference:

```
procedure bubbleSort( A : list of sortable items )
  n = length(A)repeat
     swapped = false
     for i = 1 to n-1 inclusive do
       /* if this pair is out of order */
       if A[i-1] > A[i] then
         /* swap them and remember something changed */
         swap( A[i-1], A[i] )
         swapped = true
       end if
     end for
   until not swapped
end procedure
```
## <span id="page-63-0"></span>Exercises Solutions

- will be uploaded on course website within a couple of days
- **•** send me an email if you need help or you just want to propose your own solution for a review

**•** learning programming languages requires practice: try to come up with your own solutions first!